# $11111111$ CISCO.

# User Roles and Tasks for Cisco Prime Collaboration **Assurance**

Published on: December 19, 2017

This table lists the Cisco Prime Collaboration Assurance (including Analytics and Assurance Contact Center) user roles mapped to tasks for Cisco Prime Collaboration Assurance 12.1.

Note: Super administrator has access to all of the UI menus and can perform all tasks listed in the table. Thus, the super administrator is not listed in the following table.

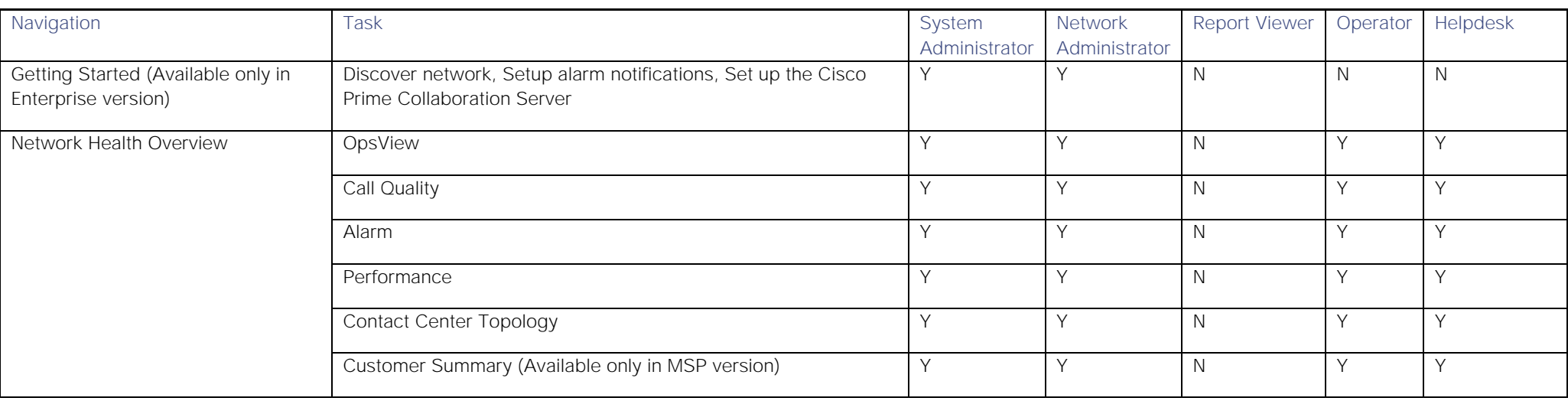

# Mapped User Roles

**Cisco Systems, Inc.** www.cisco.com

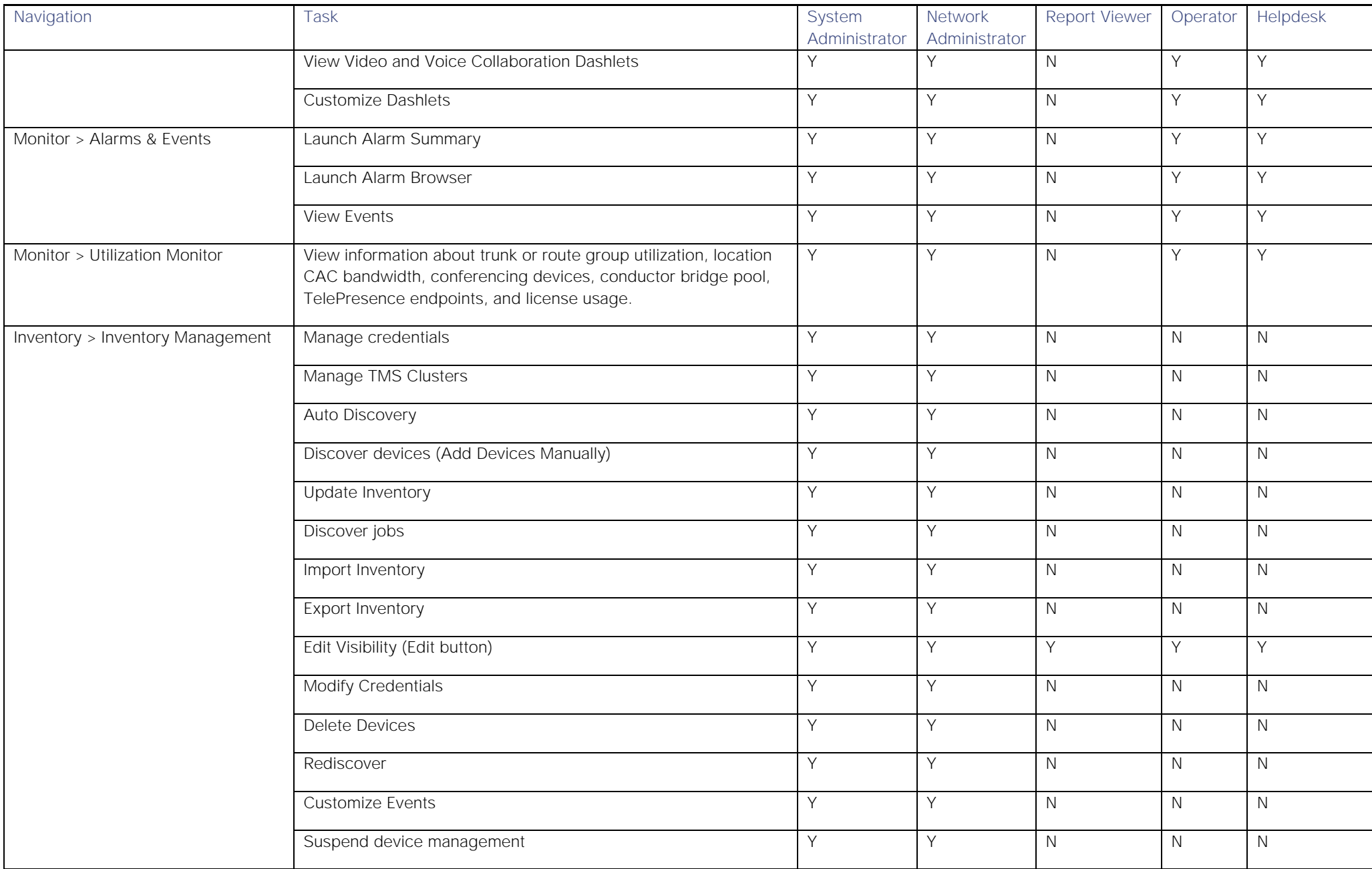

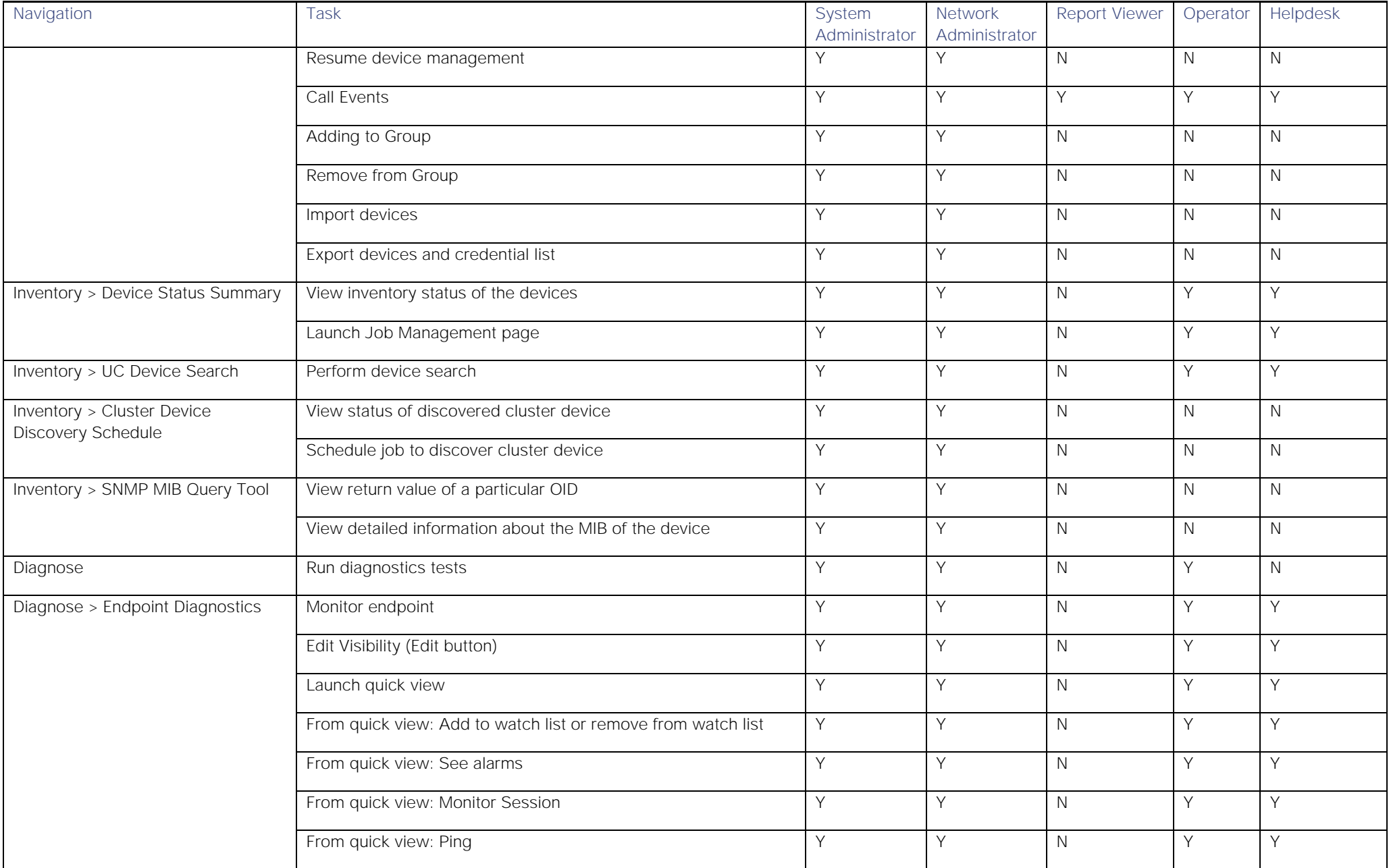

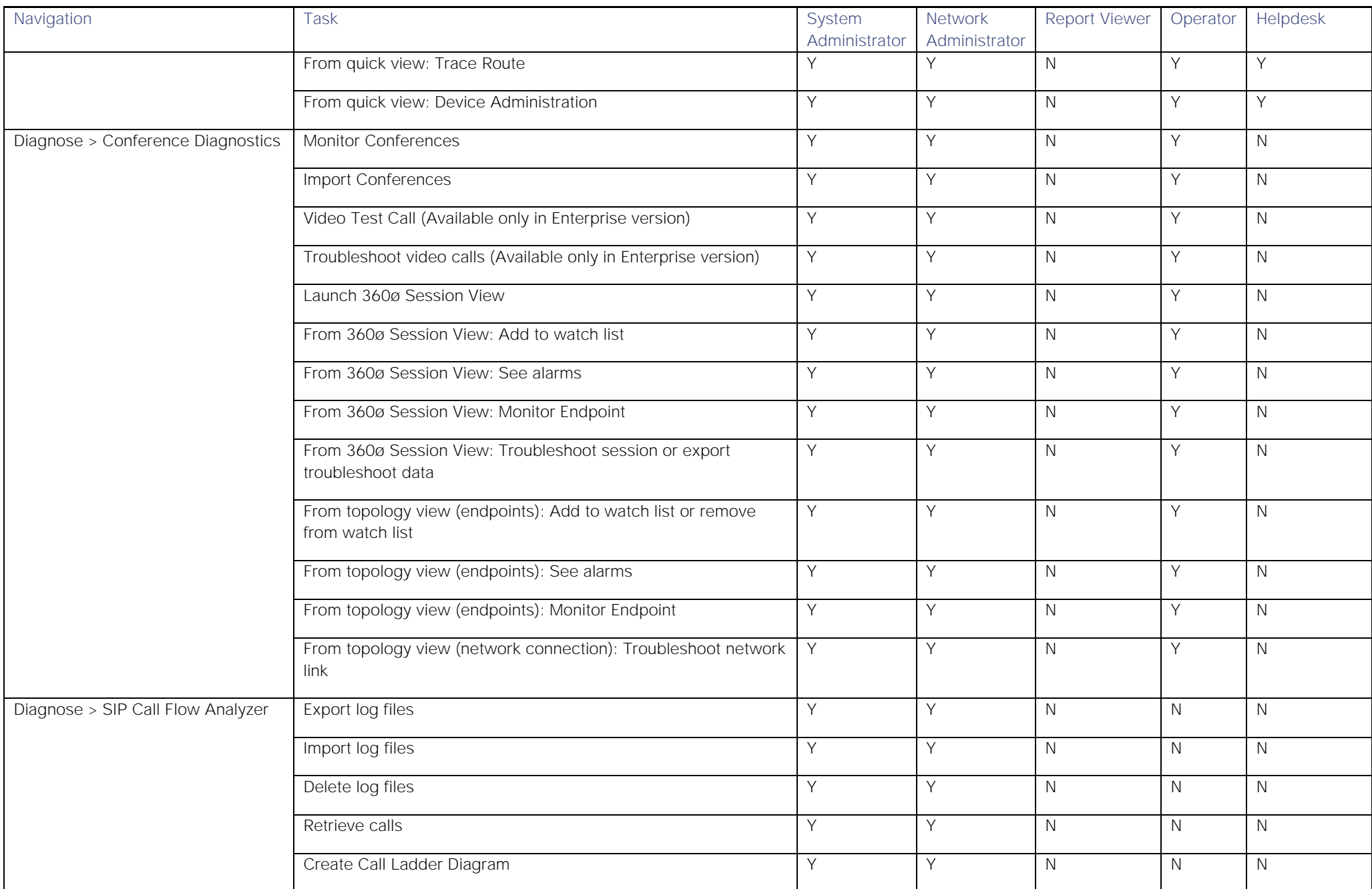

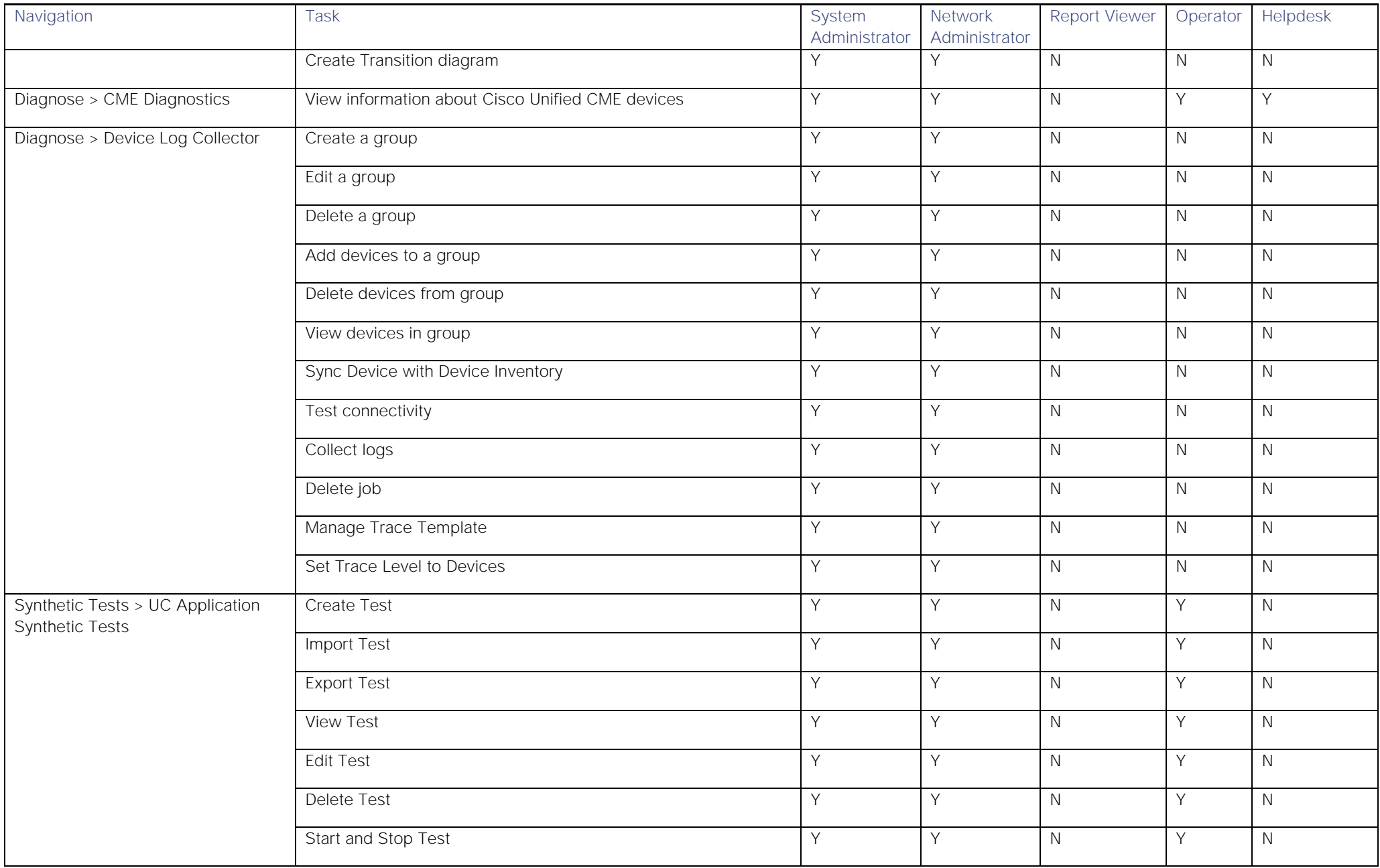

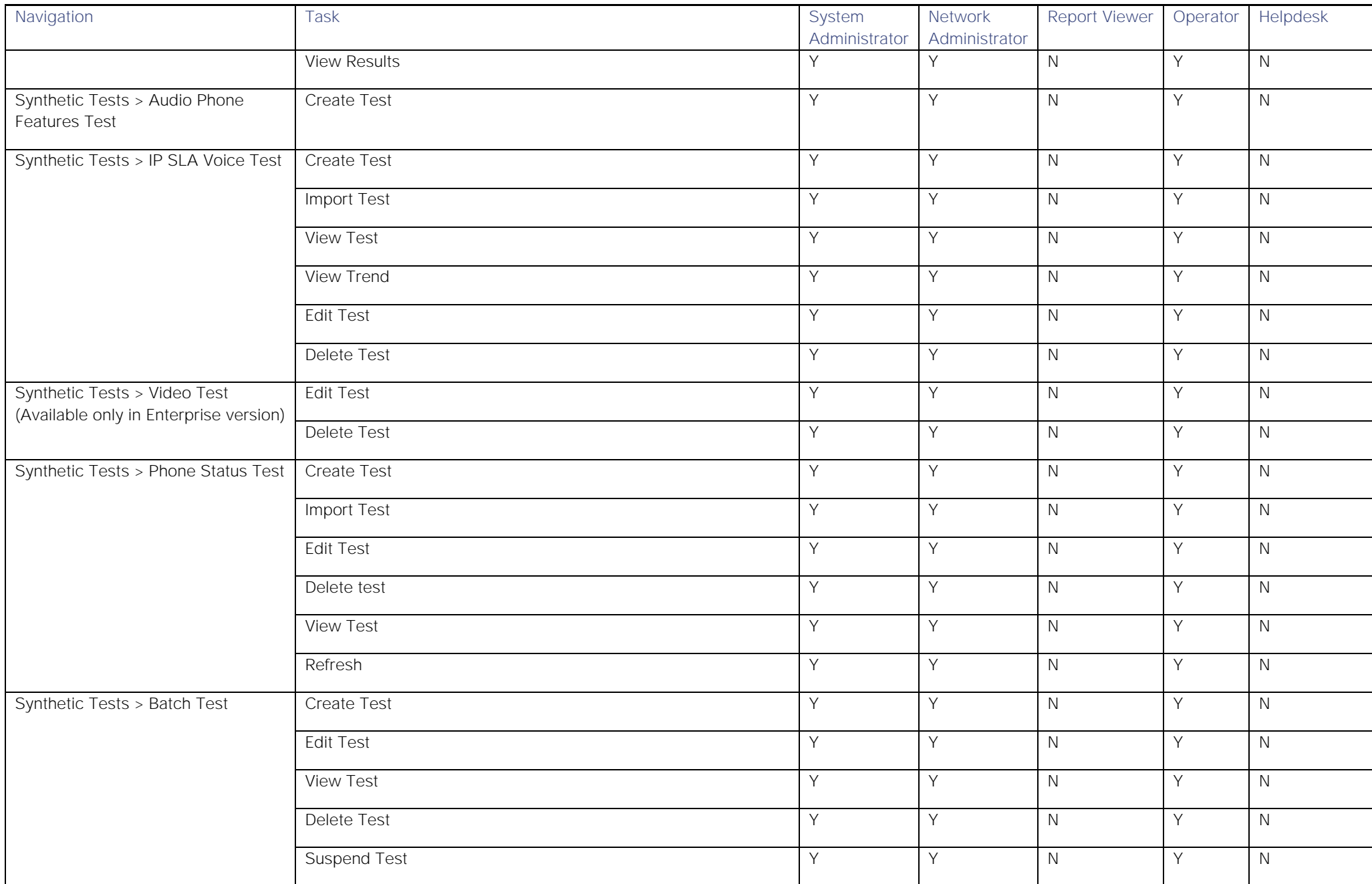

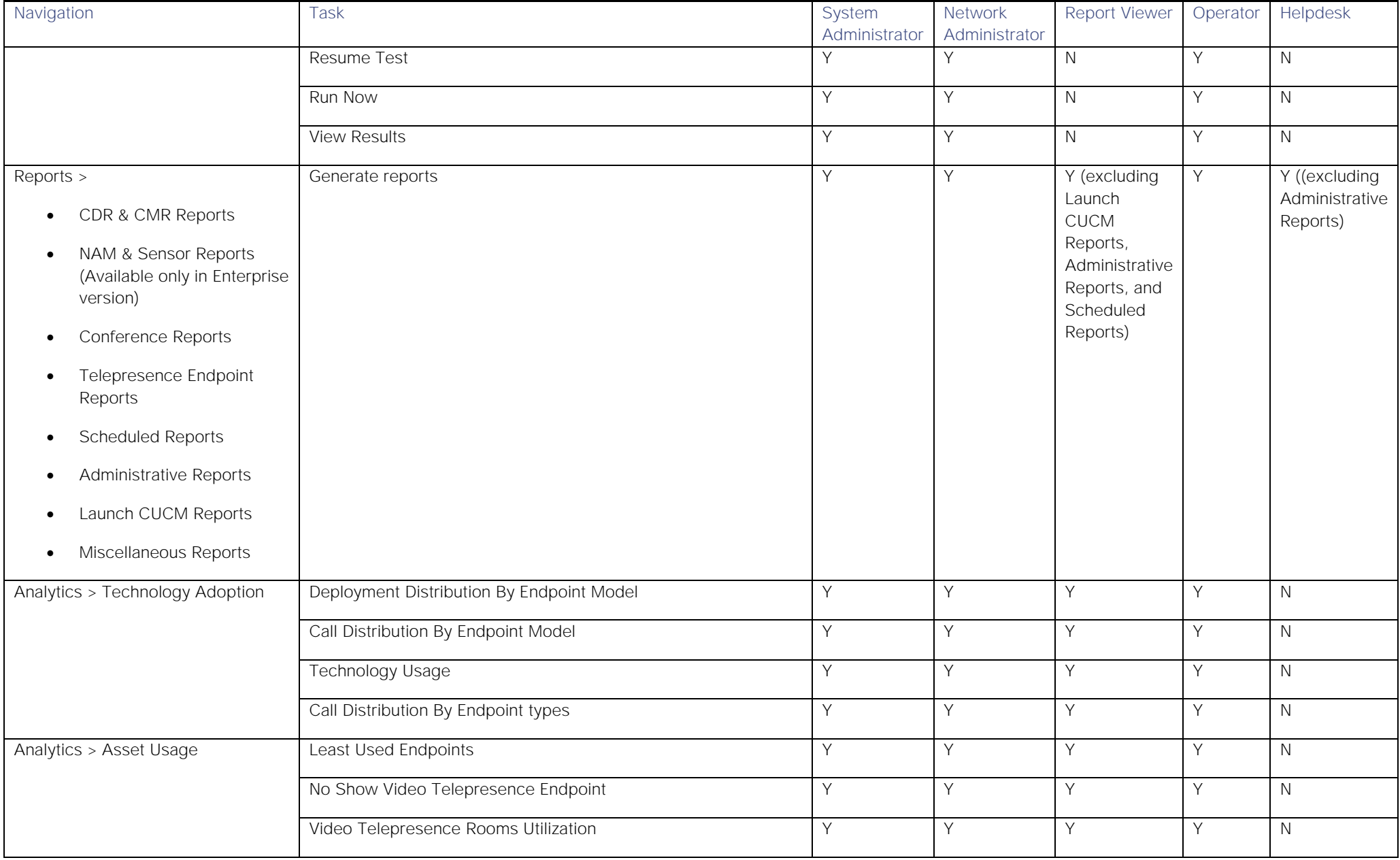

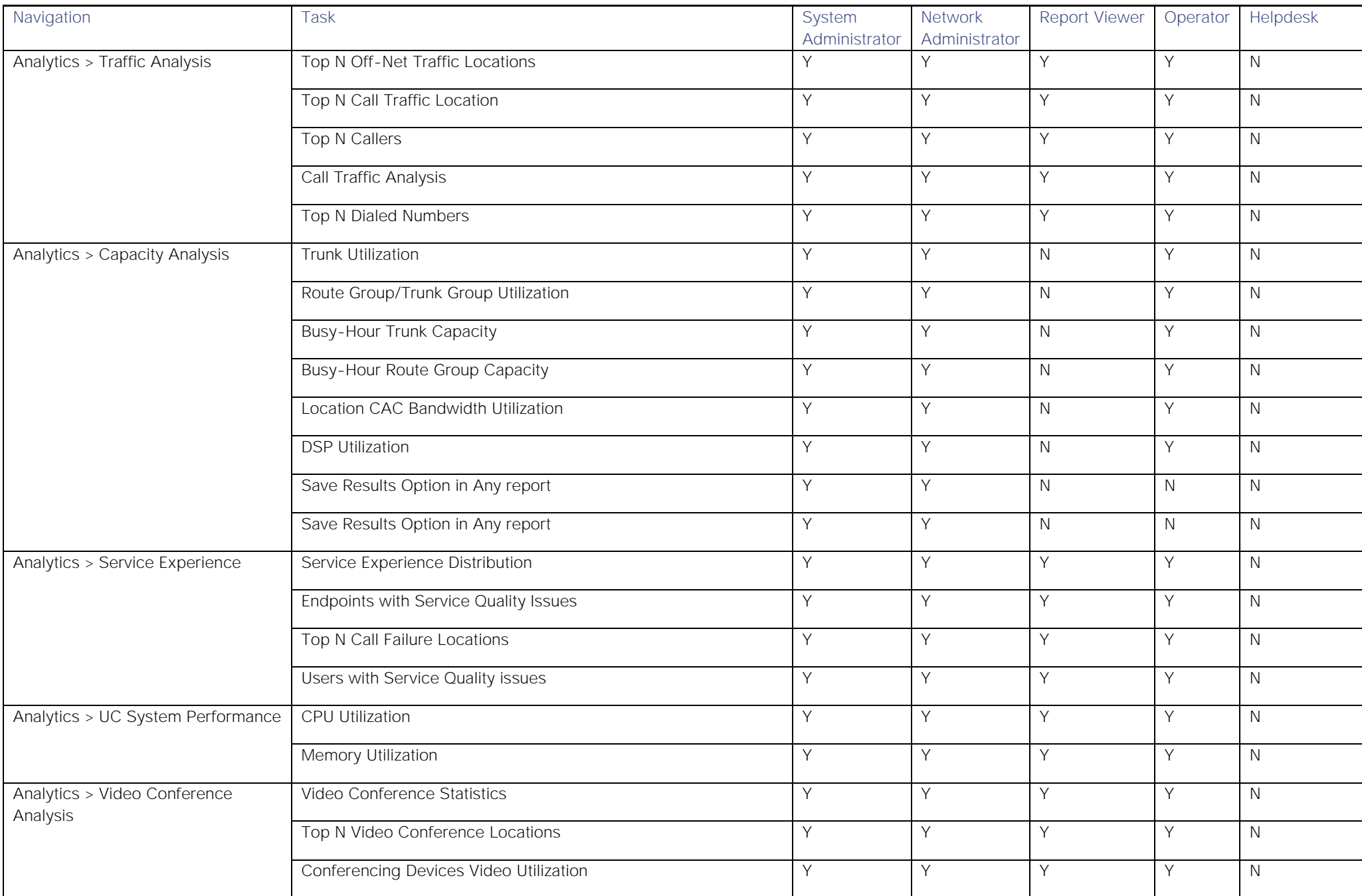

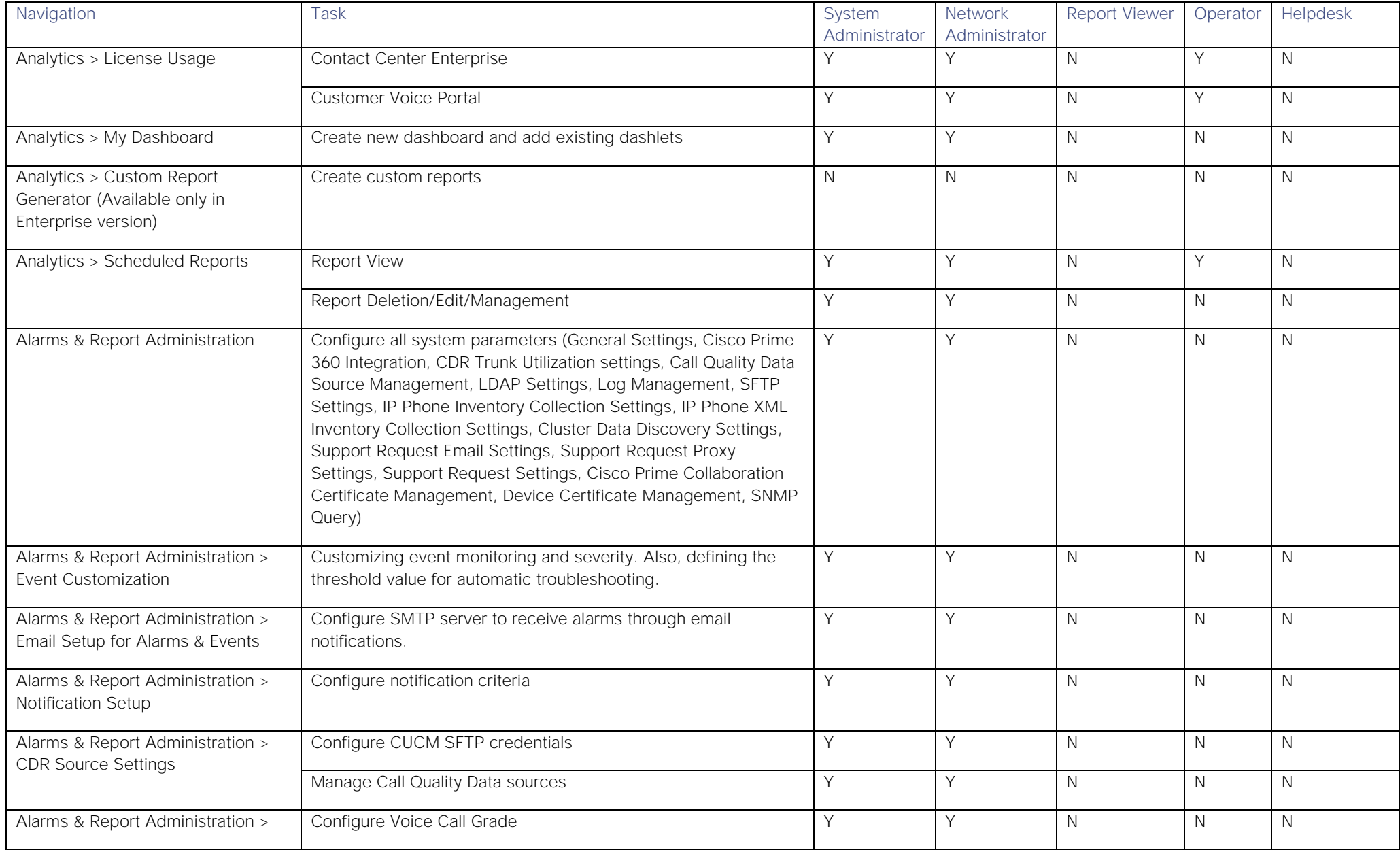

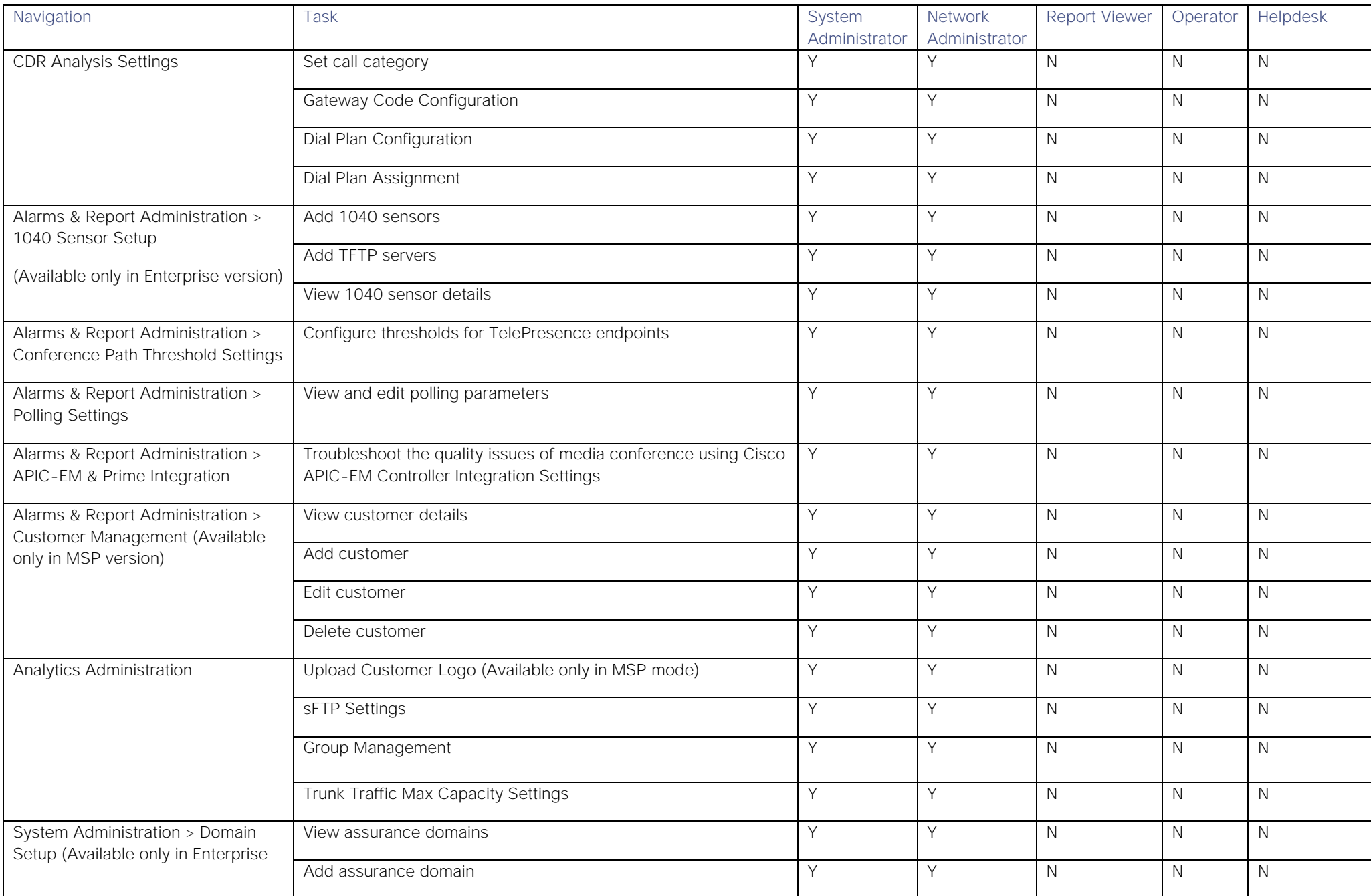

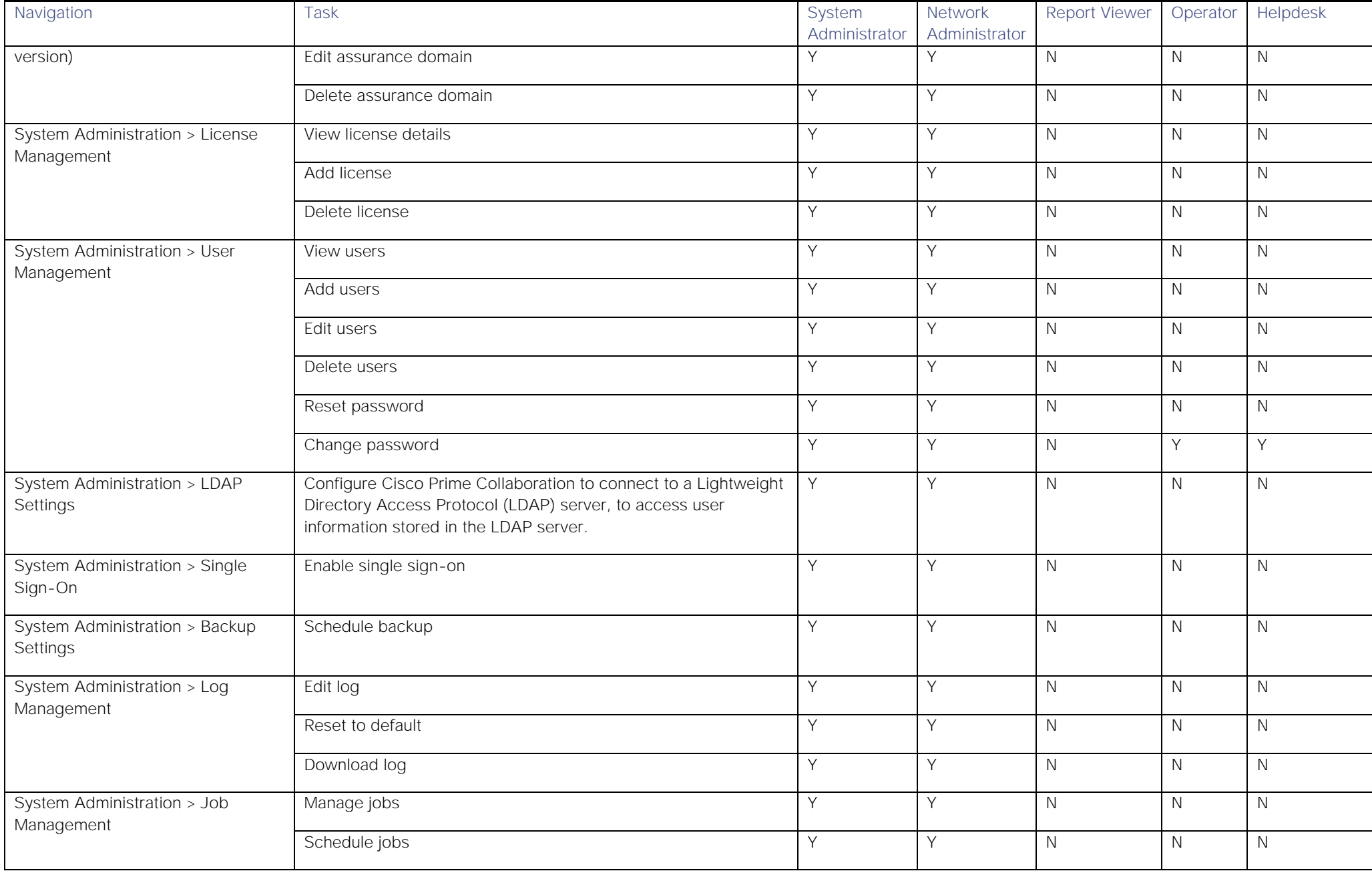

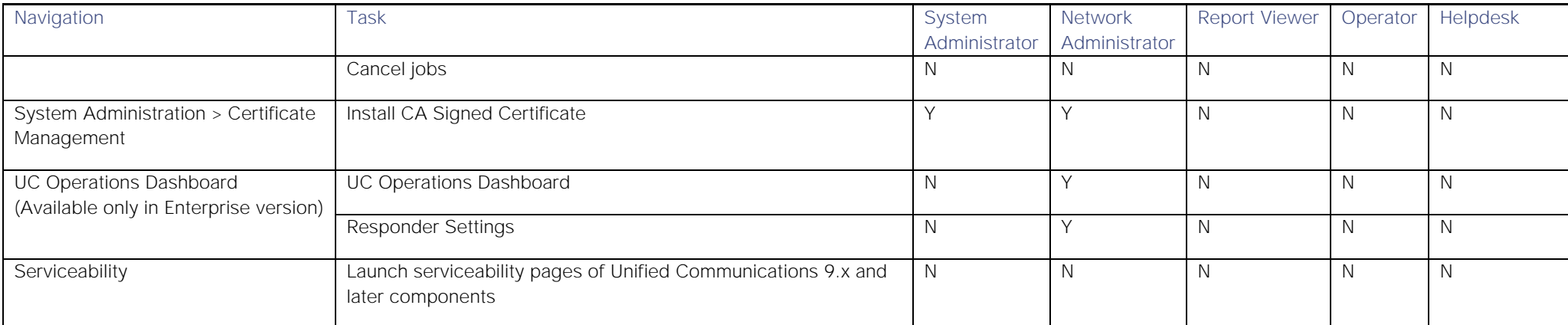